# **INSTRUKCJA WYPEŁNIANIA SPRAWOZDANIA DOKUMENTUJĄCEGO ODPIS NA FUNDUSZ WYPŁATY RÓŻNICY CENY**

*wpłacony przez wytwórcę energii elektrycznej*

# **ZA MIESIĄCE ROZLICZENIOWE OD MAJA DO GRUDNIA 2023 R.**

Dla podmiotów, o których mowa w art. 21 ust 1 ustawy z dnia 27 października 2022 r. o środkach nadzwyczajnych mających na celu ograniczenie wysokości cen energii elektrycznej oraz wsparciu niektórych odbiorców w 2023 roku (Dz. U. z 2022 r. poz. 2243 z późn. zm.) (dalej Ustawa) w związku z art. 25 ust. 1 i art. 27 ust. 2 Ustawy.

# **Uwagi Ogólne**

- **NINIEJSZĄ INSTRUKCJĘ NALEŻY STOSOWAĆ OD MAJA 2023 R.**
- **ODPIS NA FUNDUSZ WYPŁATY RÓZNICY CENY (dalej: Fundusz) NALEŻY**  DO 10 DNIA ROBOCZEGO KAŻDEGO MIESIĄCA **NASTĘPUJĄCEGO PO MIESIĄCU ROZLICZENIA NA RACHUNEK BANKOWY FUNDUSZU:**

# **1 2 1 1 3 0 0 0 0 7 0 0 2 0 1 5 7 0 3 0 2 0 0 0 0 8**

**W TYTULE PRZELEWU PODAJĄC - NIP, ODPIS PRĄD, OKRES, WYTWARZANIE.** 

**NIP – tylko cyfry\_odpis prąd\_rrrr.mm\_wytwarzanie np. 1234567890\_odpis prąd\_2023.04\_wytwarzanie.** 

**Dla przelewów z tytułu odsetek ustawowych NIP – tylko cyfry\_odsetki\_rrrr.mm\_ wytwarzanie np. 1234567890\_odsetki\_2023.04\_wytwarzanie.** 

**Dla przelewów z tytułu korekty NIP – tylko cyfry\_korekta\_rrrr.mm\_wytwarzanie np. 1234567890\_korekta\_2023.04\_wytwarzanie.** 

### **UWAGA!**

**W tytułach przelewów, należy używać okresu zgodnie z terminem księgowania środków za wyprodukowaną i sprzedaną energię elektryczną.** 

**Jeżeli za energię elektryczną sprzedaną w maju 2023 r. wytwórca otrzymał środki w maju 2023 r., to odpis wyliczony w odniesieniu do tego wolumeny uznaje się za wymagalny. Przelew z tytułu takiego odpisu powinien być oznaczony okresem 2023.05. Jeżeli w maju 2023 r. wytwórca otrzymał środki za energię elektryczną sprzedaną w okresie grudzień 2022 r. – kwiecień 2023 r., to przelew również powinien być oznaczony okresem 2023.05. Niezależnie od tego, czy środki otrzymane z tytułu sprzedaży energii elektrycznej dotyczą sprzedaży z jednego czy z kilku miesięcy, odpisy powinny zostać zsumowane i przekazane na rachunek Funduszu jednym przelewem najpóźniej do 10 dnia roboczego następującego po miesiącu, w którym otrzymano środki (we wskazanym przypadku do 15 czerwca 2023 r.). Tytuł takiego przelewu powinien wyglądać następująco: "1234567890\_odpis prąd\_2023.05\_wytwarzanie".**

- **Przelew ma być oddzielnie dokonywany w zakresie art. 21 ust 1 i art. 21 ust 2. (obrót i wytwarzanie, jeśli podmiot prowadzi dwa rodzaje działalności)**
- **DO SPRAWOZDANIA NALEŻY ZAŁĄCZYĆ OPIS WPŁAT. Plik należy** pobrać ze strony internetowej administrowanej przez Zarządcę Rozliczeń S.A., dalej "ZRSA" (https://zrsa.pl

zakładka ODPIS NA FUNDUSZ > DOKUMENTY DO POBRANIA > **Formularz \_opis dokonanych wpłat na Fundusz). Plik należy wypełnić zgodnie z opisem pól (kolumn i wierszy), podpisać podpisem elektronicznym przez osobę upoważnioną i załączyć do składanych dokumentów. Plik należy wypełnić od dnia dokonania pierwszej wpłaty na rachunek FWRC, wypełniać (uzupełniać) narastająco i załączać do plików w każdym miesiącu. Jeśli nie dokonywano wpłat, plik należy uzupełnić jedynie o nazwę, nip i rodzaj działalności podmiotu, dodając obok nazwy podmiotu stosowny dopisek, np. "odpis zero, nie dokonywano wpłat"** 

- **JEŻELI WYNIKAJĄCA ZE ZŁOŻONEGO SPRAWOZDANIA KWOTA ODPISU JEST: a) WYŻSZA OD KWOTY WPŁACONEJ ZA DANY OKRES/MIESIĄC - RÓŻNICĘ NALEŻY WPŁACIĆ NIEZWŁOCZNIE NA RACHUNEK BANKOWY FUNDUSZU WRAZ Z ODSETKAMI USTAWOWYMI LICZONYMI OD 10 DNIA ROBOCZEGO, BRAKUJĄCĄ KWOTĘ ODPISU JAK I KWOTĘ ODSETEK NALEŻY PRZEKAZAĆ ODRĘBNYMI PRZELEWAMI ZE STOSOWNYM OPISEM;** 
	- **b) NIŻSZA OD KWOTY WPŁACONEJ ZA DANY OKRES/MIESIĄC NALEŻY POMNIEJSZYĆ KWOTĘ ODPISU WPŁACANEGO NA RACHUNEK BANKOWY FUNDUSZU PRZY NAJBLIŻSZEJ WPŁACIE O WYSOKOŚĆ NADPŁATY.**
- **Za opóźnienia w przekazywaniu wartości odpisu należą się odsetki ustawowe, które można**  przy pomocy kalkulatora dostępnego na **[https://kalkulatory.gofin.pl/kalkulatory/kalkulator-odsetek-ustawowyc](https://kalkulatory.gofin.pl/kalkulatory/kalkulator-odsetek-ustawowych)h .**
- **KOMPLETNE SPRAWOZDANIE SKŁADA SIĘ Z CZĘŚCI A W FORMACIE PDF, CZĘŚCI B ORAZ CZĘŚCI C BĘDĄCYCH ZAŁĄCZNIKAMI DOTYCZĄCYMI WYTWARZANIA ENERGII ELEKTRYCZNEJ W POSZCZEGÓLNYCH TECHNOLOGIACH – SKŁADANE W FORMACIE CSV. JEŻELI CZĘŚĆ A SPRAWOZDANIA ZOSTANIE WYGENEROWANA PRZED DODANIEM NA PLATFORMIE PLIKÓW CSV, WYKAZ ZAŁĄCZNIKÓW WIDOCZNY NA OSTATNIEJ STRONIE CZĘŚCI A POZOSTANIE PUSTY.**
- **KAŻDY PODMIOT O KTÓRYM MOWA W ART. 21 UST. 1 USTAWY, KTÓRY NIE JEST ZWOLNIONY Z OBOWIĄZKU PRZEKAZYWANIA ODPISÓW NA FUNDUSZ NA PODSTAWIE PRZEPISÓW ART. 22 LUB 22A USTAWY, JEST ZOBOWIĄZANY DO PRZEKAZYWANIA ODPISÓW NA FUNDUSZ I SKŁADANIA MIESIĘCZNEGO SPRAWOZDANIA DOKUMENTUJĄCEGO JEGO WARTOŚĆ, NAWET JEŚLI JEST ONA RÓWNA 0 ZŁ.**
- **SKŁADAJĄC SPRAWOZDANIE NALEŻY WYPEŁNIĆ WSZYSTKIE POLA WE WSZYSTKICH ZAŁACZNIKACH DOTYCZĄCE WOLUMENU, CENY, KOSZTÓW ITP. Jeśli dana wartość wynosi zero należy wpisać cyfrę 0.**
- **Wypełniając formularze w części C Sprawozdania, dla plików dotyczących jednostek wytwórczych (C\_01 – C\_23), w przypadku wystąpienia większej liczby jednostek wytwórczych w danej technologii wytwarzania w zestawieniu należy uzupełnić liczbę wierszy adekwatną do liczby dni w miesiącu, którego dotyczy Sprawozdanie tyle razy, ile jest jednostek wytwórczych. W pliku C\_24\_limit\_W\_sprzedaz dane należy prezentować w ujęciu dobowym, dla wszystkich jednostek wytwórczych łącznie. Liczba wierszy powinna odpowiadać ilości dni w danym okresie sprawozdawczym.**
- Pliki, będące częścią B i częścią C Sprawozdania dokumentującego Odpis na Fundusz Wypłaty Różnicy Ceny należy pobrać ze strony internetowej administrowanej przez Zarządcę Rozliczeń S.A., dalej "ZRSA" (https://zrsa.pl zakładka ODPIS NA FUNDUSZ > DOKUMENTY DO POBRANIA) i składać wyłącznie w formie pliku csv.
- Kompletne Sprawozdanie (część A, część B i część C) należy złożyć za pośrednictwem Portalu, znajdującego się pod adrese[m: www.odpis.zrsa.](http://www.odpis.zrsa.pl/)pl.
- Składając Sprawozdanie należy postępować zgodnie z instrukcjami i wskazówkami zamieszczonymi na stronie Zarządcy Rozliczeń oraz udzielanymi podczas warsztatów<br>z wypełniania sprawozdań. Niezapoznanie sie z odpowiednimi instrukcjami wypełniania sprawozdań. Niezapoznanie się z lub ich niestosowanie mogą skutkować wydłużeniem procesu składania Sprawozdań, wydłużeniem czasu ich rozpatrywania lub uniemożliwieniem złożenia Sprawozdania w wymaganym terminie.
- SPRAWOZDANIE NALEŻY PRZYGOTOWAĆ I PODPISAĆ ZGODNIE Z WYMOGAMI ODPOWIEDNIO WCZEŚNIEJ TAK, ABY ZOSTAŁ DOCHOWANY USTAWOWY TERMIN NA JEGO ZŁOŻENIE. NIEPRZESŁANIE SPRAWOZDANIA W TERMINIE USTAWOWYM POMIMO TERMINOWEGO ROZPOCZĘCIA JEGO PRZYGOTOWYWANIA MOŻE BYĆ POTRAKTOWANE JAKO UCHYBIENIE TERMINOWI NA SKŁADANIE SPRAWOZDAŃ.
- W przypadku, gdy części B, C lub inne składane dokumenty są podpisywane przez Pełnomocników, stosowne Pełnomocnictwa lub Pełnomocnictwo należy dołączać każdorazowo do składanych dokumentów (do każdego sprawozdania lub każdo razowo po wezwaniu).
- W przypadku, gdy podmiot zobowiązany jest zarejestrowany w innym rejestrze aniżeli KRS, prosimy każdorazowo dołączyć wyciąg z tego rejestru w części potwierdzającej dane podmiotu zobowiązanego oraz umocowanie i sposób reprezentacji osób umocowanych (dokument w języku angielskim lub tłumaczenie na język polski).
- Sprawozdanie należy złożyć za poprzedni miesiąc, w terminie do 20 dnia każdego miesiąca. Jeśli jest to dzień wolny od pracy, terminem złożenia Sprawozdania jest pierwszy dzień roboczy po tym terminie.
- Podmioty wymienione w art. 21 Ustawy składają Sprawozdanie za poprzedni miesiąc (miesiąc sprawozdawczy), w terminie do 20 dnia każdego miesiąca. Jeśli jest to dzień wolny od pracy, terminem złożenia Sprawozdania jest pierwszy dzień roboczy po tym terminie.
- TGE Towarowa Giełda Energii, lub inna giełda towarowa w rozumieniu ustawy z dnia 26 października 2000 r. o giełdach towarowych (Dz. U. z 2022 r, poz. 170, 1488 i 1933)
- Sprawność netto jednostki wytwórczej ŋ wartość wyrażona liczbą z dokładnością do czterech miejsc po przecinku (sprawność jednostki wyrażona w procentach, podzielona na 100, dla przykładu, sprawność na poziomie 55,72% wyrażamy liczbą 0,5572).
- W komórkach, w których należy wpisać wartość w zł, wolumen energii elektrycznej, moc zainstalowaną, należy wpisywać same liczby z przecinkiem, bez wstawiania odstępów, znaków specjalnych lub symboli, np. zł, MWh, MW itp.
- Wolumeny energii elektrycznej należy wpisać w MWh zaokrąglone zgodnie z zasadami matematycznymi z dokładnością do czterech miejsc po przecinku.
- Wolumen energii sprzedanej kalkulowany jest w odniesieniu do umów sprzedaży energii elektrycznej oraz w ramach sprzedaży energii elektrycznej na rynku bilansującym energii elektrycznej, na podstawie których dostawa energii elektrycznej została zrealizowana w danym dniu.
- Moc zainstalowaną należy podać w MW z dokładnością do trzech miejsc po przecinku.
- Jeżeli dobowa wartość odpisu z danej transakcji jest ujemna, należy podać 0.
- Wszystkie pliki w formacie csv należy zapisywać z użyciem kodowania UTF-8. **Niedopuszczalne jest zmienianie nazw nagłówków w plikach csv.**
- **Wszystkie dane podane we wszystkich częściach Sprawozdania i załącznikach, w tym dotyczące wolumenów oraz cen, powinny być zgodne ze stanem faktycznym i aktualną wiedzą podmiotu zobowiązanego.**
- Zwracamy uwagę, na konieczność prawidłowego ujmowania odpisu należnego (obliczony dla każdego dnia wytworzenia i wprowadzenia energii do sieci) oraz odpisu wymagalnego (część odpisu należnego, którą wyliczono dla energii, za którą podmiot zobowiązany otrzymał środki w miesiącu objętym sprawozdaniem). Przykład:
	- 1. energia została dostarczona (sprzedana, wprowadzona) w grudniu, środki za tą energię otrzymane w grudniu, kwota wymagalna wskazana w Sprawozdaniu złożonym za grudzień w styczniu, płatność odpisu w styczniu.
	- 2. energia dostarczona (sprzedana, wprowadzona) w grudniu a środki za tą sprzedaż podmiot zobowiązany otrzymał w grudniu - kwota wymagalna wskazana w Sprawozdaniu złożonym za grudzień do 20 stycznia (jako "Suma odpisów wymagalnych za dany okres"), płatność odpisu do 16 stycznia (10 dzień roboczy).

Nadpłacone środki należy rozliczyć poprzez pomniejszenie kolejnej/kolejnych wpłat do "wyczerpania" nadpłaconej kwoty.

- Kwoty w zł należy podać zaokrąglone do dwóch miejsc po przecinku, do pełnych groszy zgodnie z zasadami matematycznymi, tj., gdy trzecia cyfra po przecinku mieści się w przedziale 0-4 pozostawiać wartość drugiej cyfry po przecinku, w pozostałych przypadkach - zaokrąglenie w górę. Niezastosowanie powyższej techniki może skutkować niewłaściwie obliczonym średnim ważonym wolumen limitem ceny oraz kwotami odpisu. Wskazanego zaokrąglenia należy dokonać na etapie obliczenia średnioważonego limitu ceny (ostatnia operacja) oraz na etapie obliczenia odpisu.
- Wezwanie do poprawienia błędów lub wyjaśnień otwiera możliwość złożenia nowego, poprawionego Sprawozdania (wszystkie części i załączniki, pliki) za dany okres za pośrednictwem portalu przez zakładkę "Nowe sprawozdanie".
- Przesłanie Sprawozdania w całości lub jego części na adres mailowy Zarządcy Rozliczeń nie oznacza złożenia Sprawozdania. Tak przesłane Sprawozdania lub ich części (pliki) pozostawia się bez rozpatrzenia. Sprawozdania należy składać wyłącznie przez portal udostępniony przez Zarządcę Rozliczeń.
- Poprawnie złożone Sprawozdanie to Sprawozdanie spełniające wymogi ustawy i rozporządzenia, sporządzone w zgodzie z zasadami opisanymi w instrukcjach Zarządcy Rozliczeń, zawierające wszystkie niezbędne pliki, prawidłowo podpisane, zawierające wszystkie niezbędne prawidłowe i prawdziwe dane i informacje, umożliwiające Zarządcy Rozliczeń bezsporne i niebudzące wątpliwości zweryfikowanie prawidłowej wartości obliczonego przez podmiot zobowiązany odpisu.
- Należy pamiętać, że to podmiot zobowiązany jest odpowiedzialny za wpłatę właściwie ustalonej wartości odpisu. Jest on w pełni odpowiedzialny za rzetelność i prawidłowość przedstawionych danych i dokonanych obliczeń. Zarządca Rozliczeń może tylko wskazać zakres popełnianych błędów i ewentualnie przedstawić swoje obliczenia lub sugestie.
- **Zarządca Rozliczeń S.A. nie jest podmiotem uprawnionym do interpretacji przepisów prawa i nie dokonuje tej interpretacji, a tylko prezentuje sposób właściwszego wypełnienia wymaganych do złożenia Sprawozdania dokumentów.**
- **Zarządca Rozliczeń S.A. nie może interpretować danych i informacji podanych w sprawozdaniach (części A, B, C lub inne załączniki). Dane i informacje przedstawione we wszystkich częściach sprawozdania muszą być zgodne ze stanem faktycznym i wzajemnie się uzupełniać – w części B należy wskazać średni ważony wolumen limit ceny**

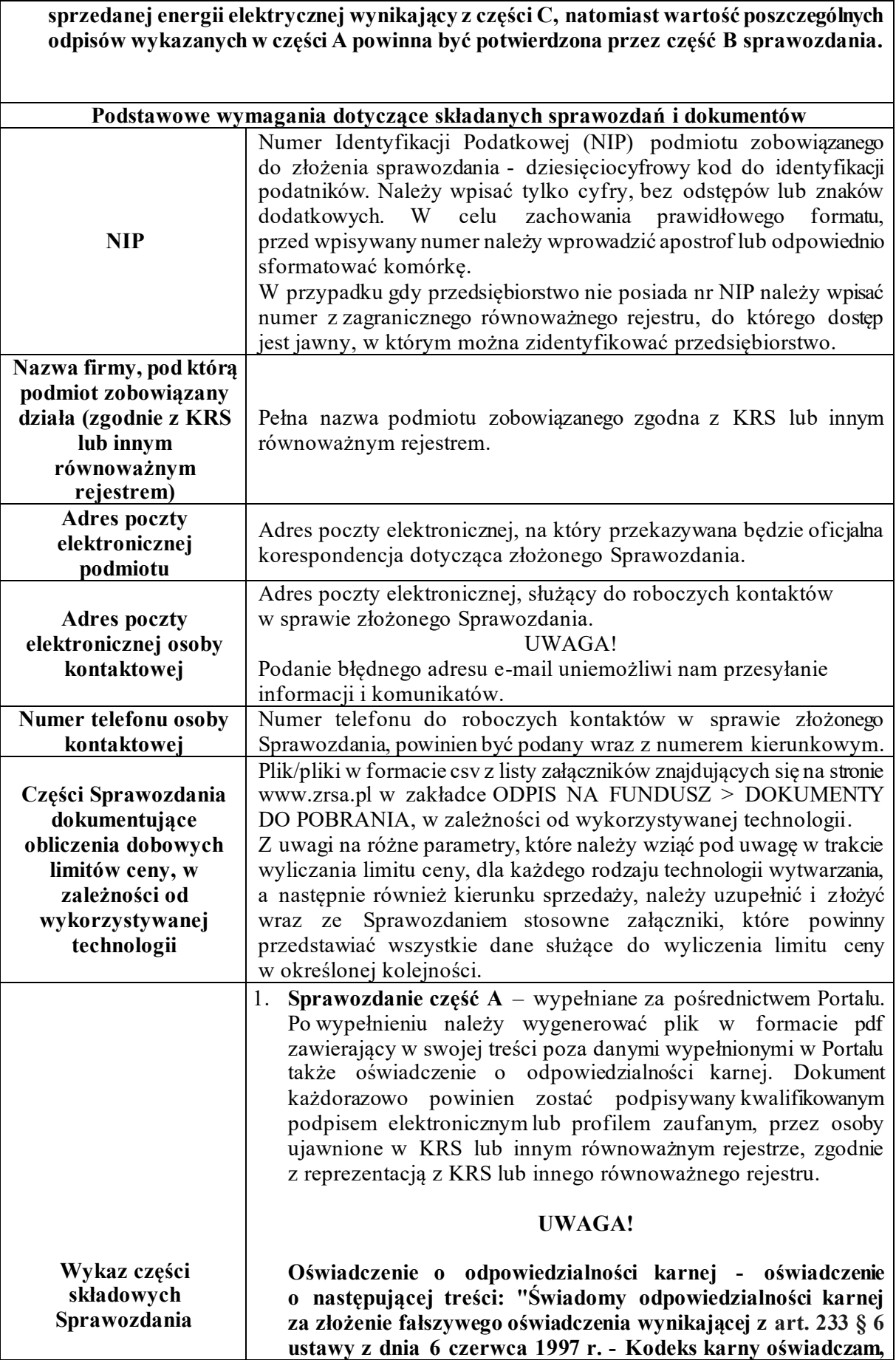

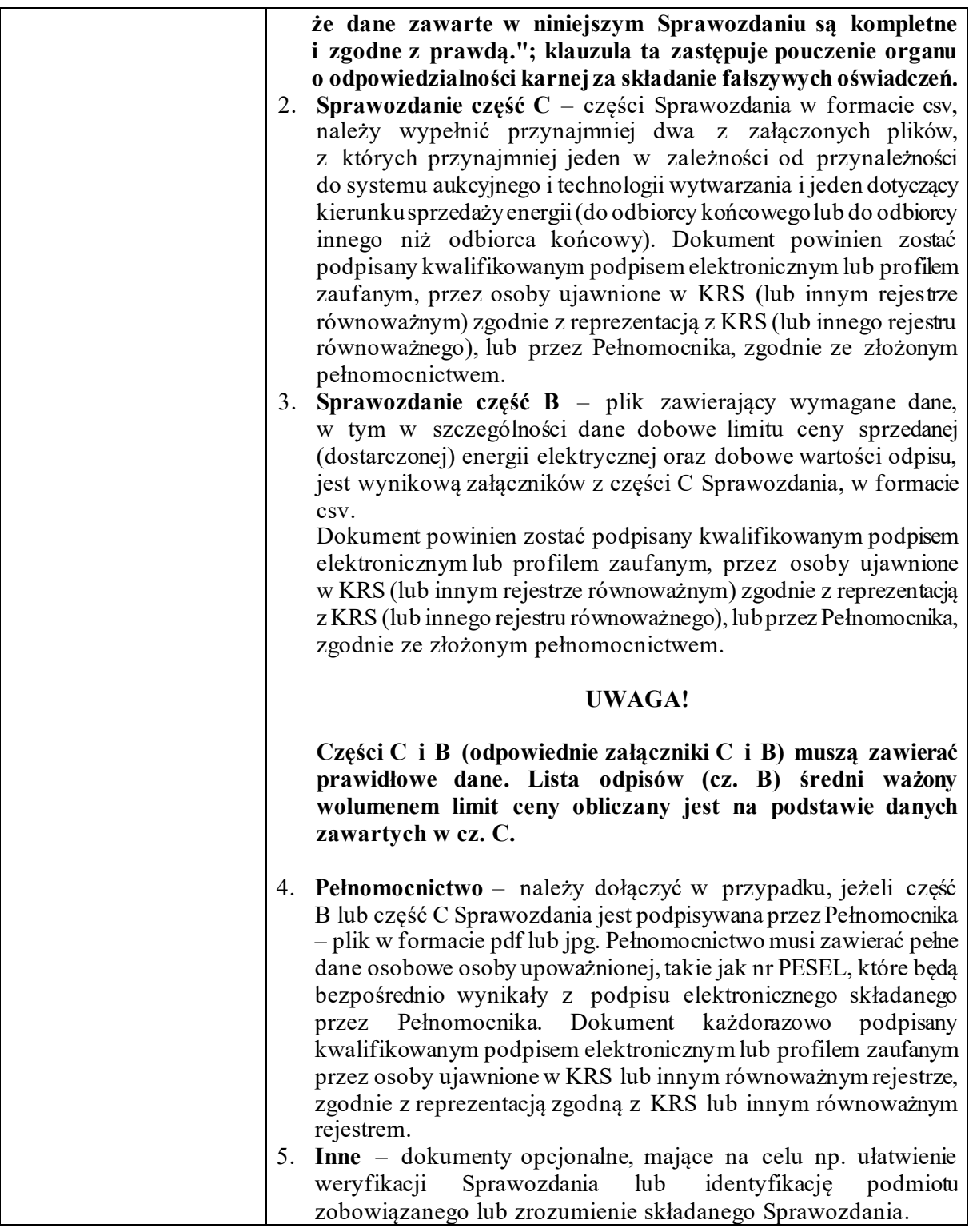

# **Formularz \_opis dokonanych wpłat na Fundusz**

**Wypełnianie sprawozdania – opis przelewów przekazanych na rachunek Funduszu Wypłaty Różnicy Ceny**

Wypełnianie Formularza opis dokonanych wpłat na Fundusz należy rozpocząć od uzupełnienia wierszy 3-5 o dane podmiotu oraz typ działalności.

**UWAGA!**W przypadku gdy wartość odpisów dotychczas wynosiła 0(zero) należy uzupełnić wiersze od 3-5 dopisując w wierszu nr 3, po nazwie podmiotu "Odpis równy  $0$ (zero) – BRAK WPŁAT" oraz pozostawiając dalszą część tabeli bez wpisów.

W przypadku dokonania wpłat na Fundusz pozostałą część tabeli należy uzupełnić zgodnie z poniższymi wskazówkami:

1. **Kolumna A** - Okres sprawozdania, z którego wynika obowiązek dokonania wpłaty na Fundusz (w którym w cz. A sprawozdania wykazano sumę odpisów wymagalnych i/lub sumę odpisów wymagalnych z poprzednich okresów zrealizowanych w okresie bieżącym) – należy wybrać z listy rozwijanej jeden z okresów od grudnia 2022 r. do grudnia 2023 r. **Pominąć należy okresy sprawozdawcze, w których odpisy wymagalne i/lub wymagalne z poprzednich okresów (odpisy podlegające wpłacie) były równe 0 zł. Jeżeli wpłat na Fundusz dokonano kilkukrotnie, za ten sam okres sprawozdawczy należy ponownie wybrać z listy rozwijanej ten sam okres oraz odpowiednio wypełnić pozostałe kolumny.**

2. **Kolumna B** - Rodzaj dokumentu (Sprawozdanie/Korekta sprawozdania) – należy wybrać z listy rozwijanej Sprawozdanie lub Korekta sprawozdania.

3. **Kolumna C** - Data złożenia Korekty sprawozdania (należy wypełnić wyłącznie w przypadku wybrania korekty w kolumnie B) – należy wpisać datę złożenia Korekty sprawozdania.

4. **Kolumna D** - Ustawowy termin płatności na Fundusz (liczony dla okresu wskazanego w kolumnie A lub daty skazanej w kolumnie C) – pole wypełniane automatycznie. Dla Sprawozdania – dziesiąty roboczy dzień miesiąca po miesiącu, za który jest składane Sprawozdanie. Dla Korekty sprawozdania – 7 dni od daty złożenia Korekty sprawozdania.

5. **Kolumna E** - Data dokonania wpłaty na Fundusz – data zapłaty z tytułu wskazanego Sprawozdania lub Korekty sprawozdania. Dotyczy wpłaty należności głównej, bez odsetek.

6. **Kolumna F** - Czy wpłata w terminie (TAK/NIE) – pole wypełniane automatycznie. W przypadku zapłaty po terminie, konieczne jest dokonanie wpłaty odsetek ustawowych za opóźnienie, liczonych od terminu płatności do dnia dokonania wpłaty.

7. **Kolumna G** - Kwota wpłacona za Sprawozdanie/Korektę sprawozdania – kwota wymagalna podlegająca wpłacie wskazana w Sprawozdaniu/Korekcie sprawozdania. W tej komórce nie należy uwzględniać wpłaconych odsetek.

8. **Kolumna H** - Kwota wpłaconych odsetek – należy wypełnić tylko w przypadku dokonania wpłaty po upływie ustawowego terminy płatności, należy wykazać tylko wartość wpłaconych odsetek. W przypadku zapłaty po terminie, konieczne jest dokonanie wpłaty odsetek ustawowych za opóźnienie, liczonych od Ustawowego terminu płatności do dnia dokonania wpłaty. Do obliczeń można użyć kalkulatora, dostępnego pod adresem [https://kalkulatory.gofin.pl/kalkulatory/kalkulator](https://kalkulatory.gofin.pl/kalkulatory/kalkulator-odsetek-ustawowych)[odsetek-ustawowych](https://kalkulatory.gofin.pl/kalkulatory/kalkulator-odsetek-ustawowych).

9. **Kolumna I** - Data dokonania wpłaty odsetek – należy uzupełnić tylko w przypadku zapłaty odsetek ustawowych za opóźnienie.

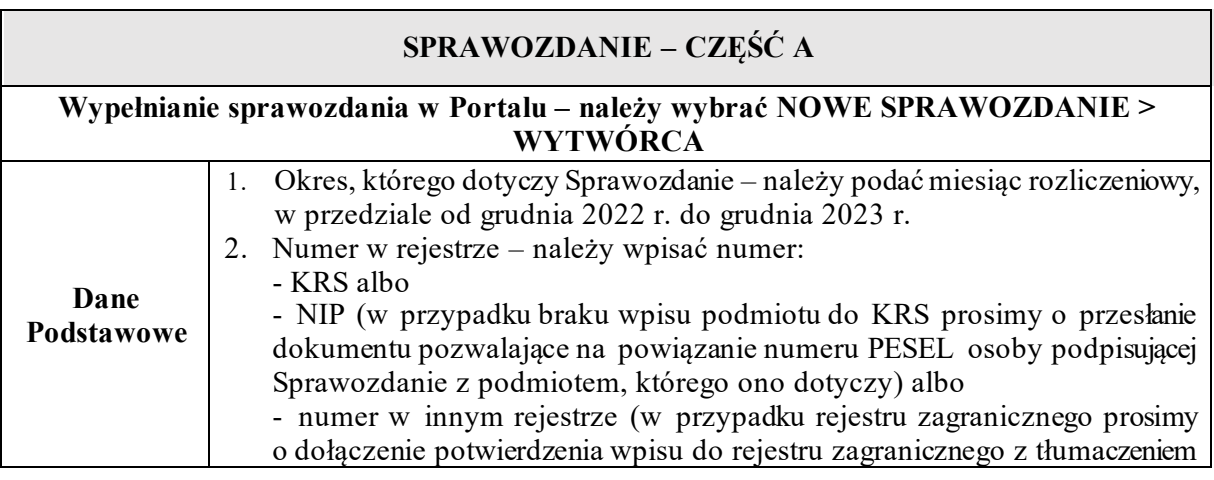

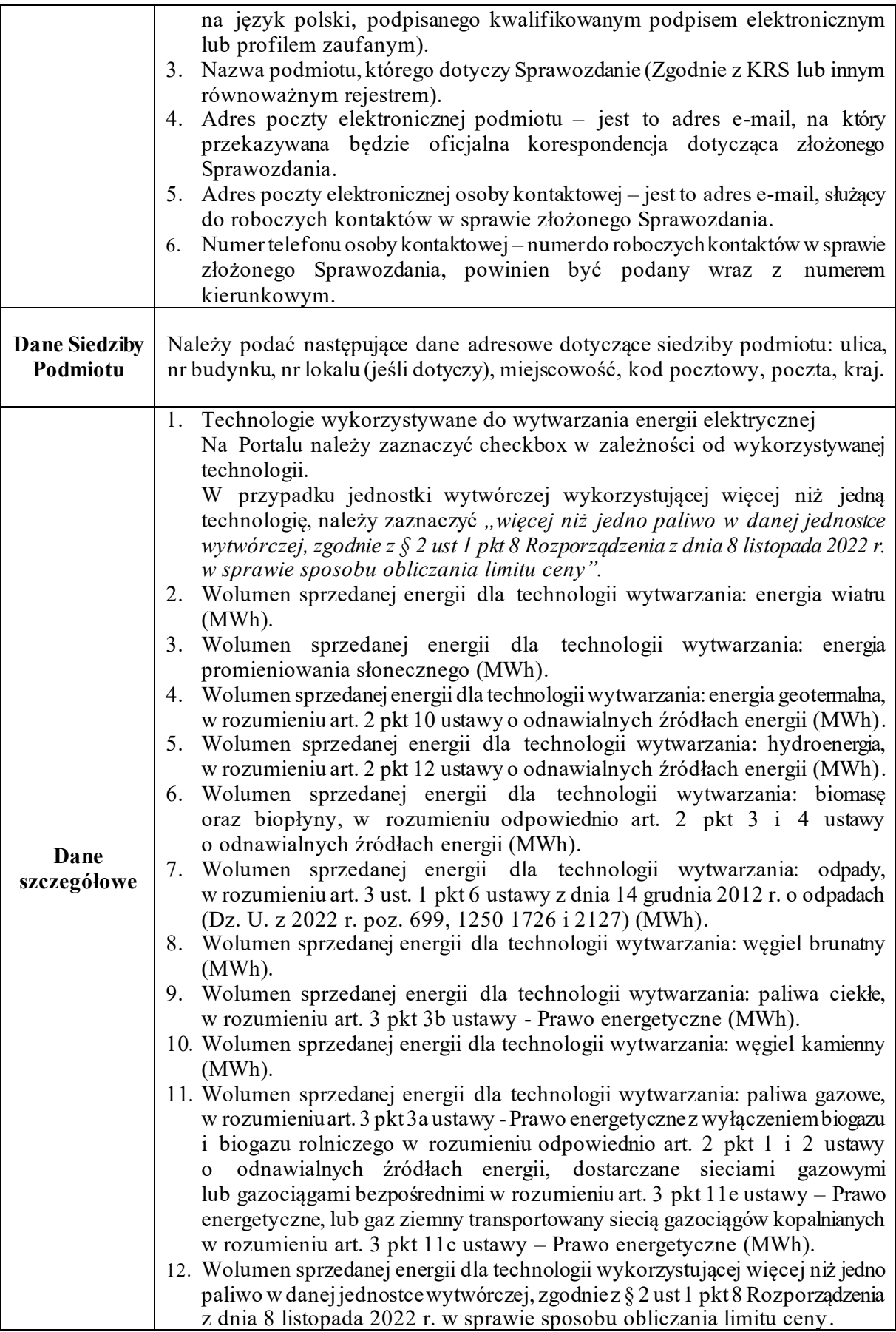

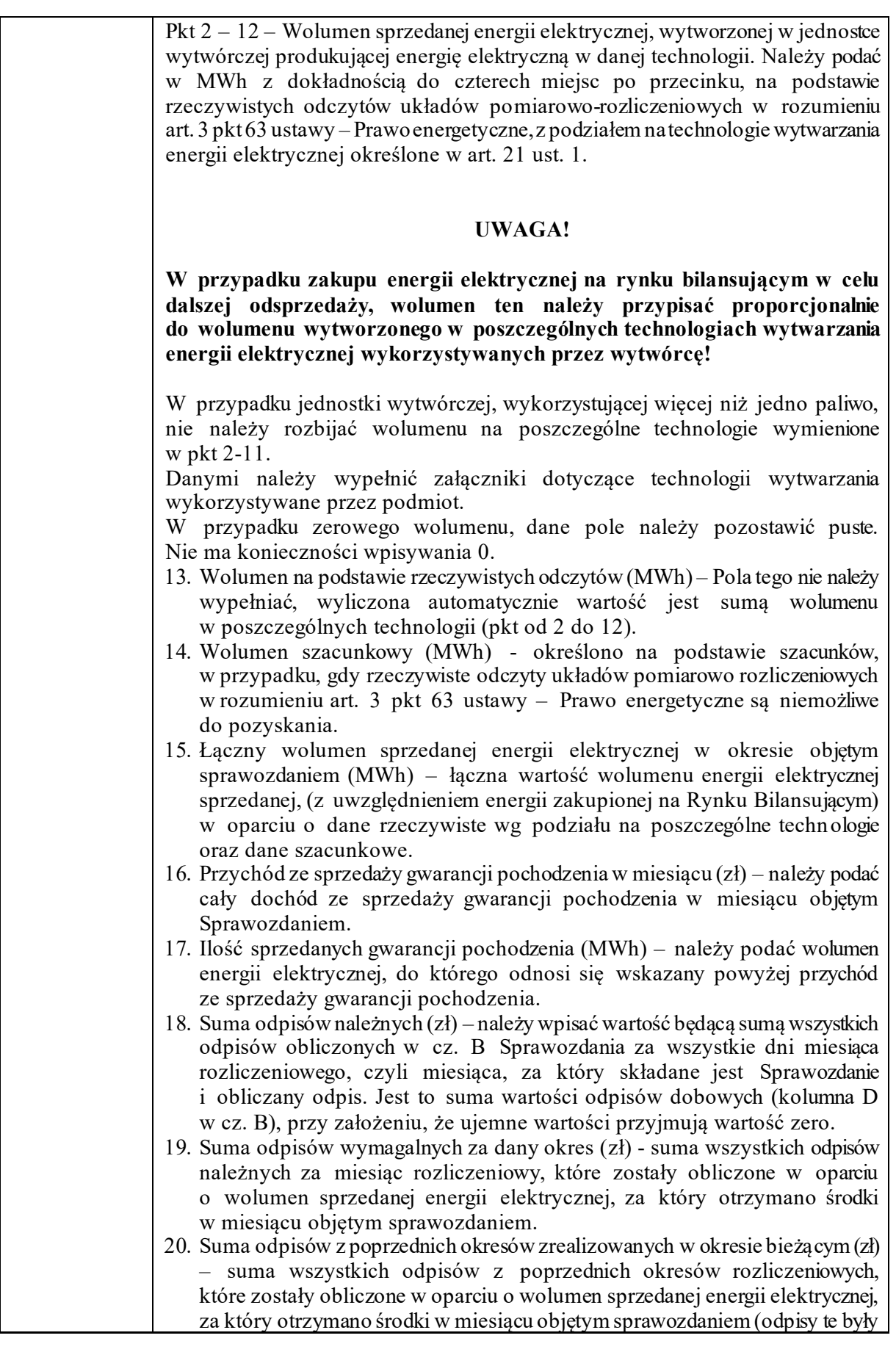

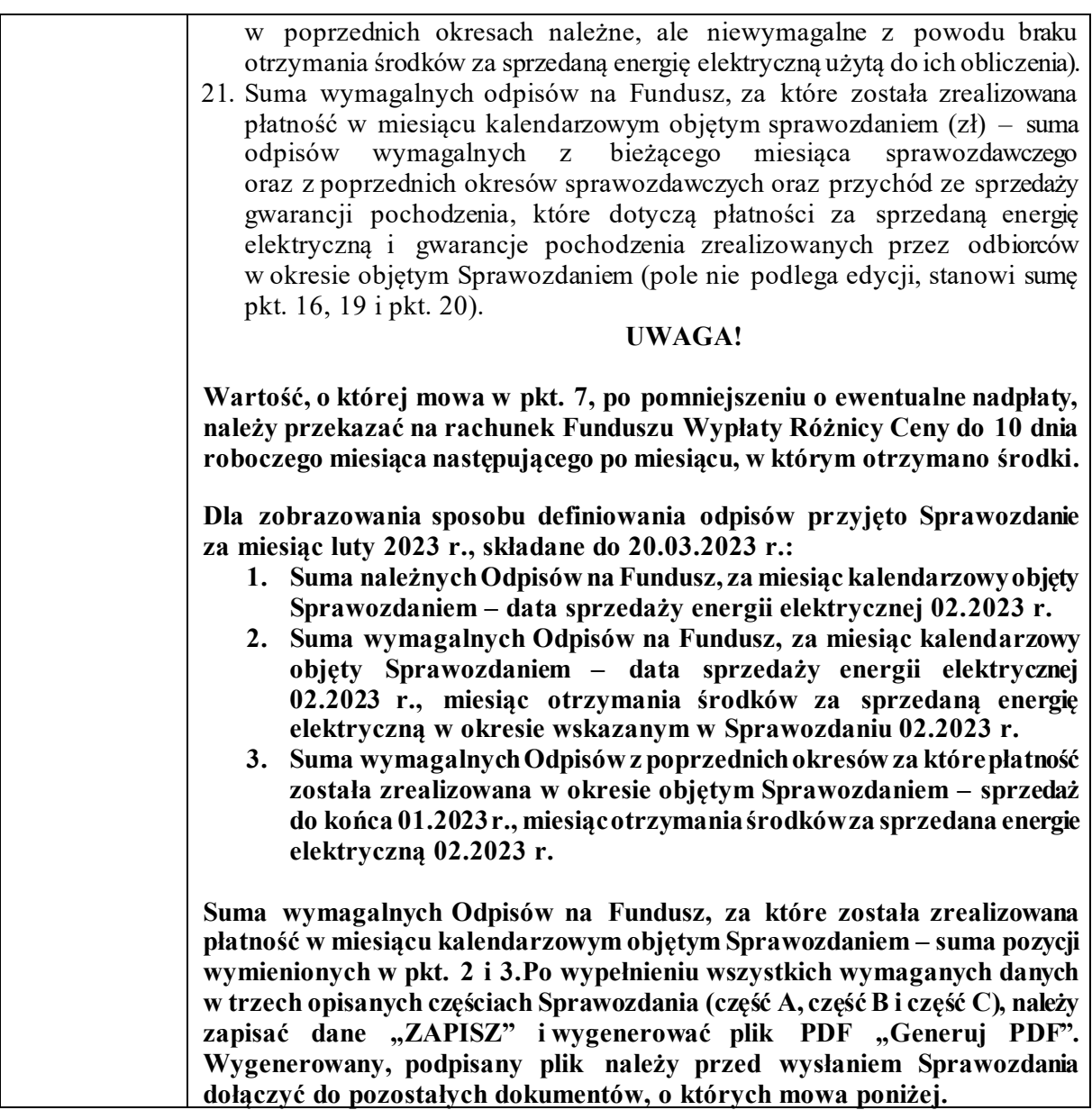

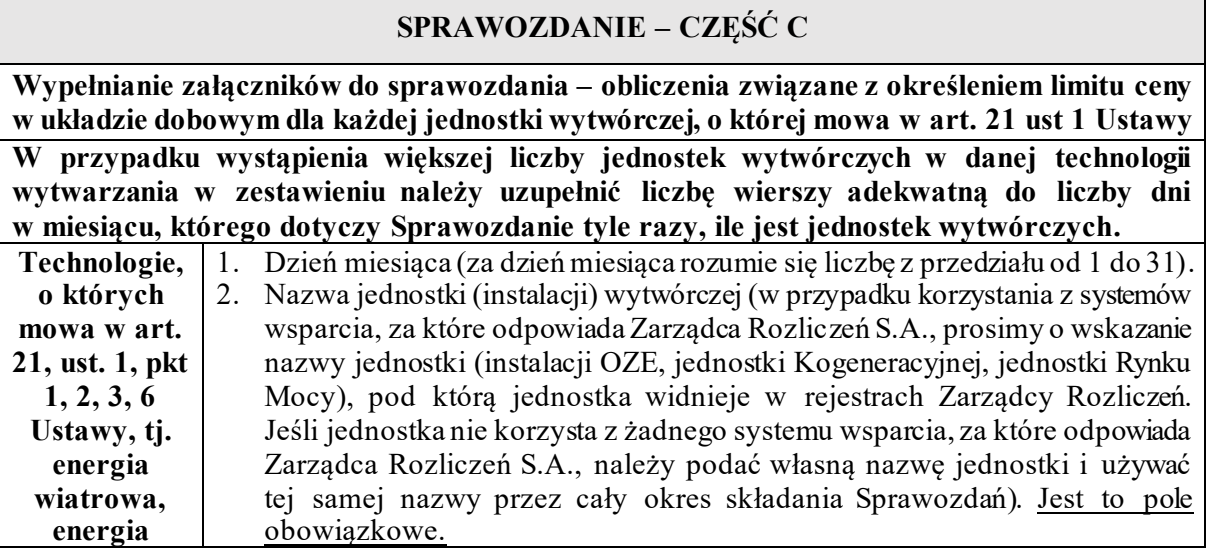

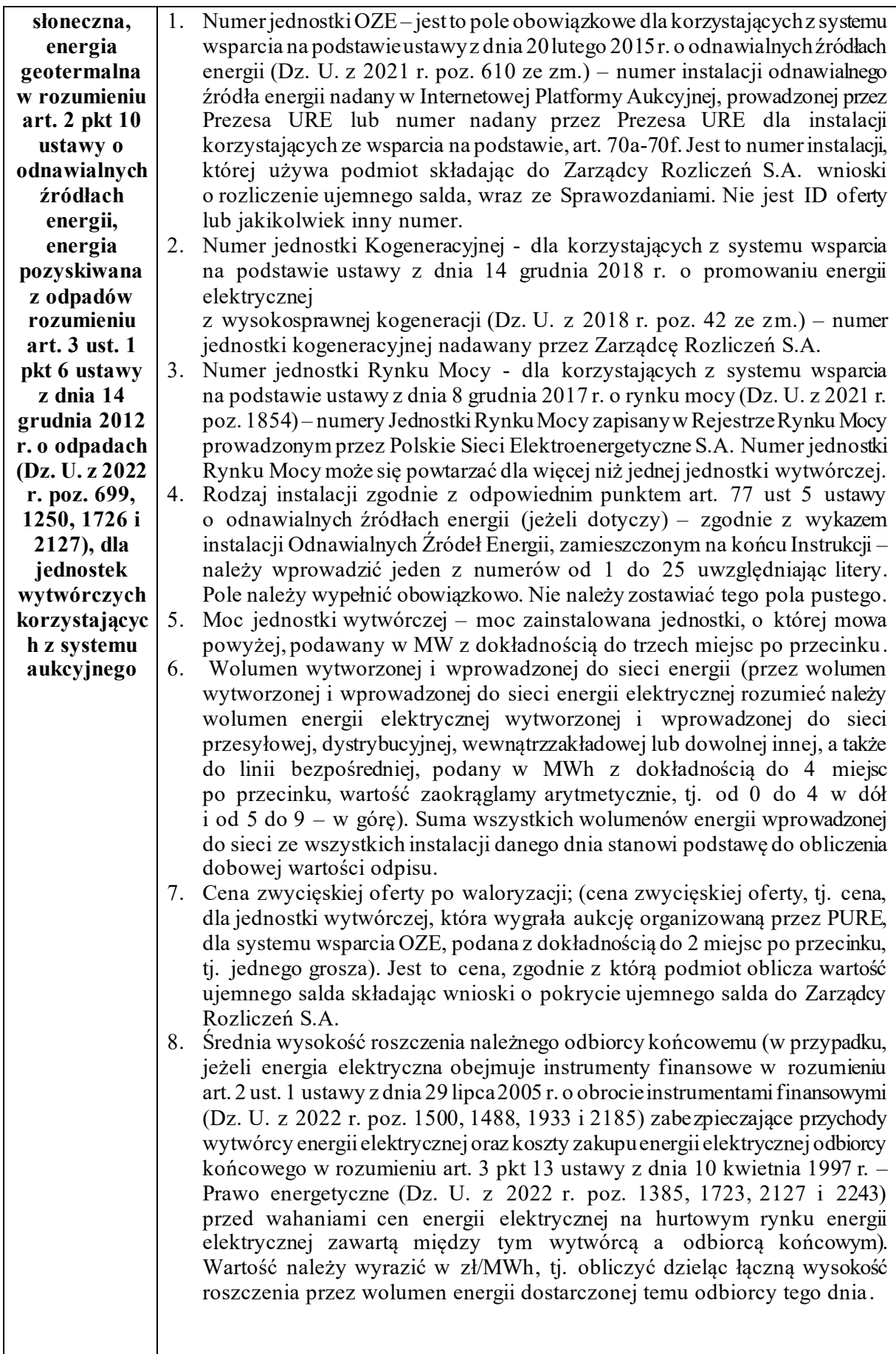

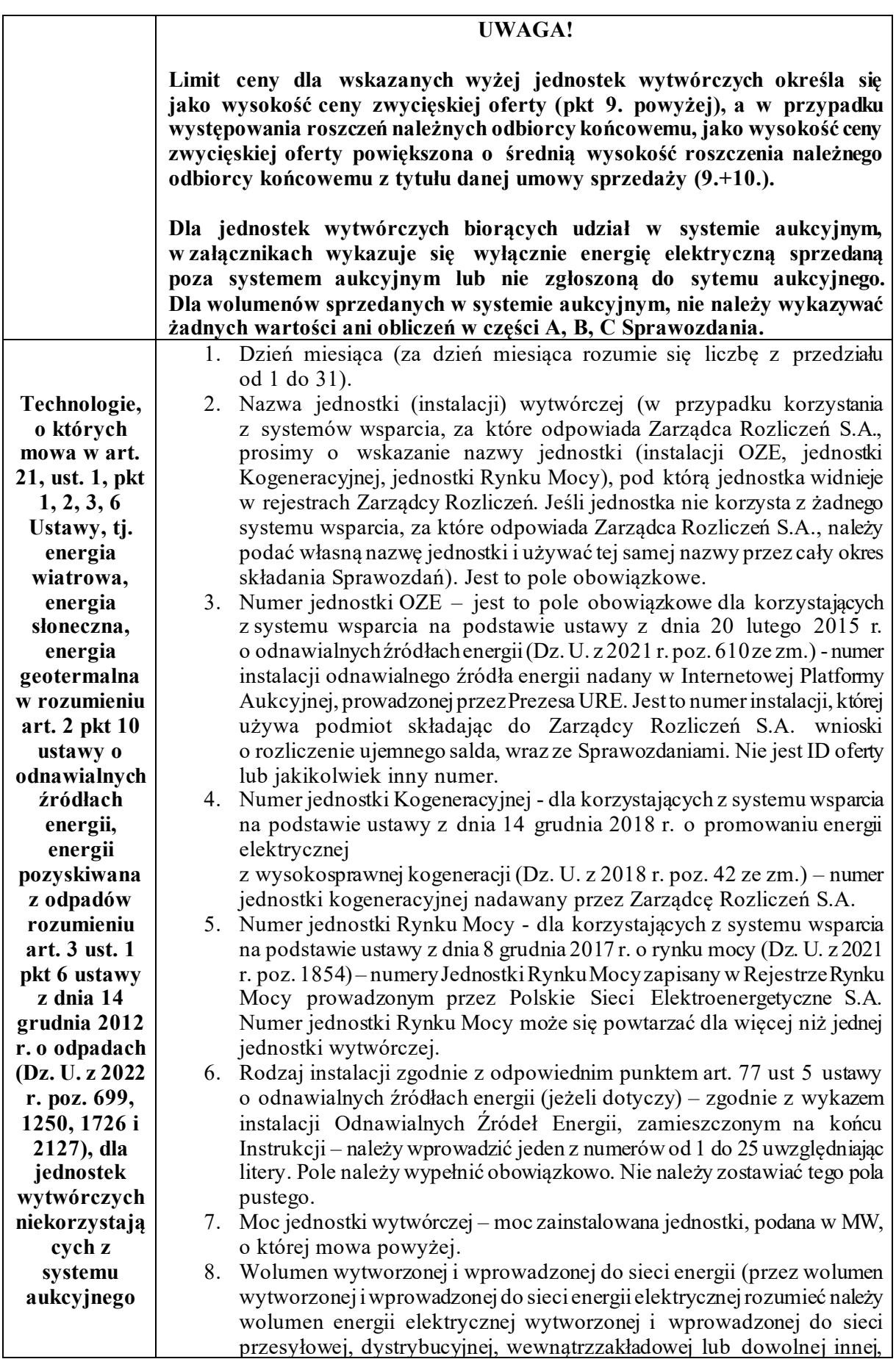

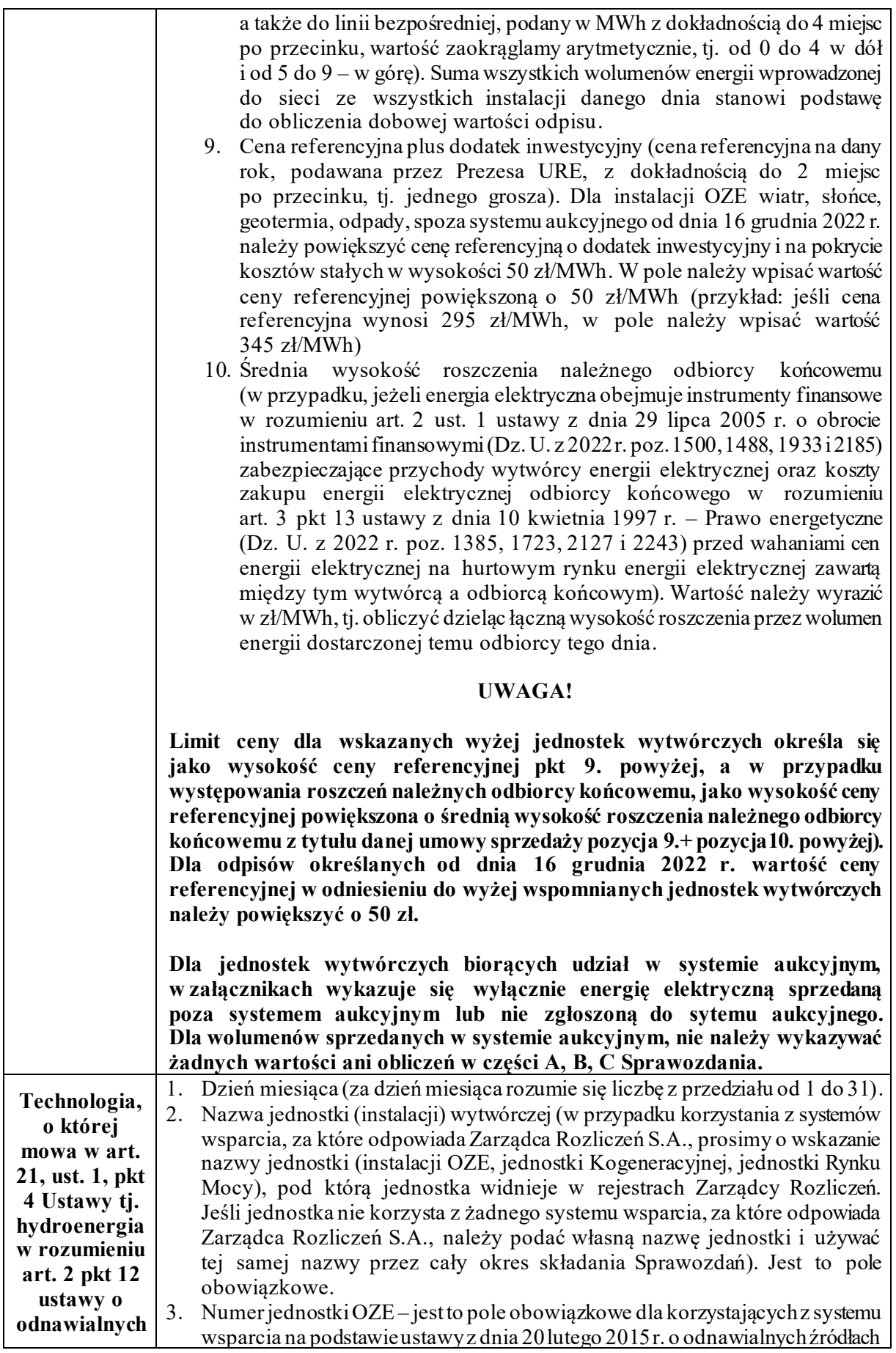

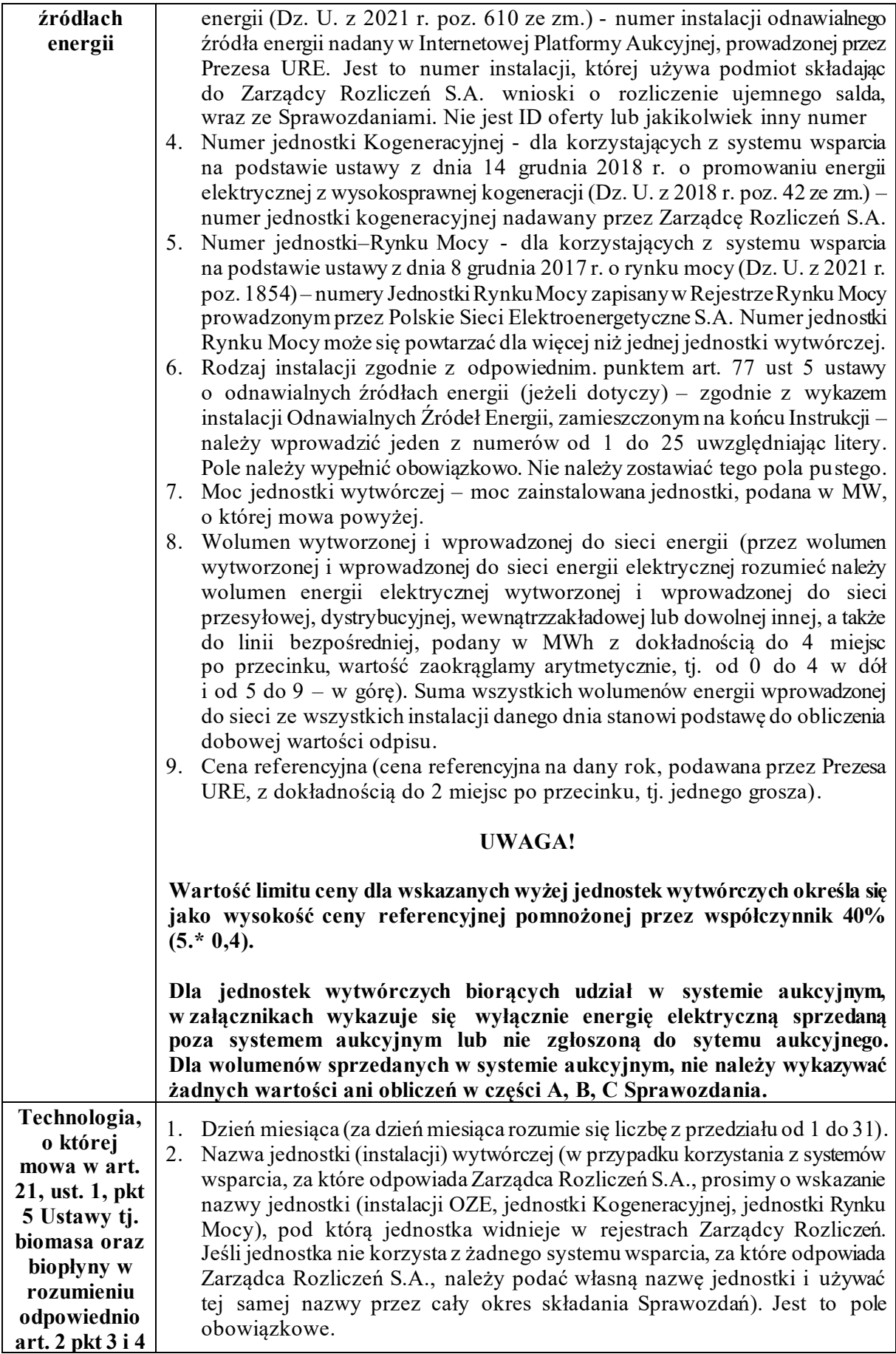

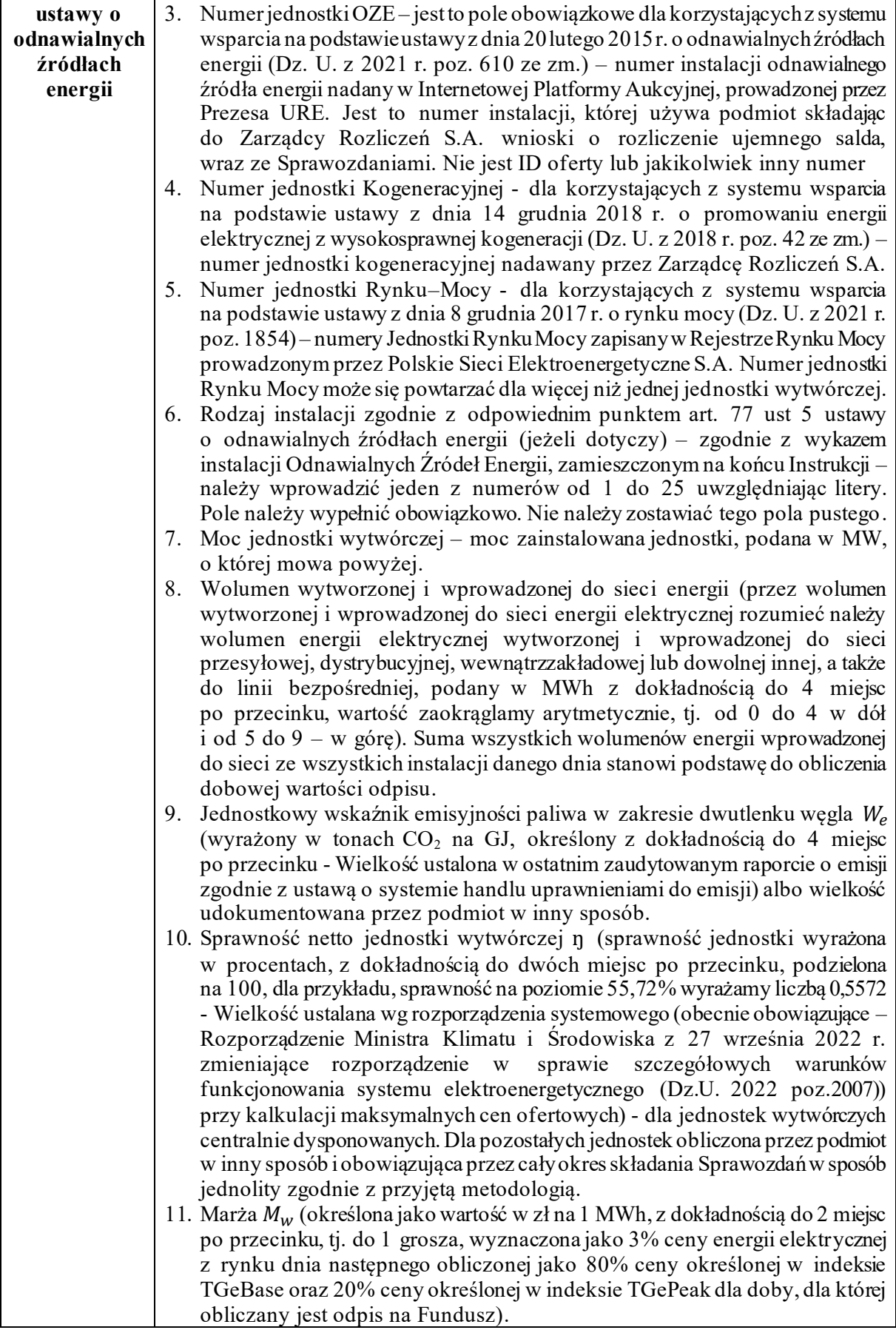

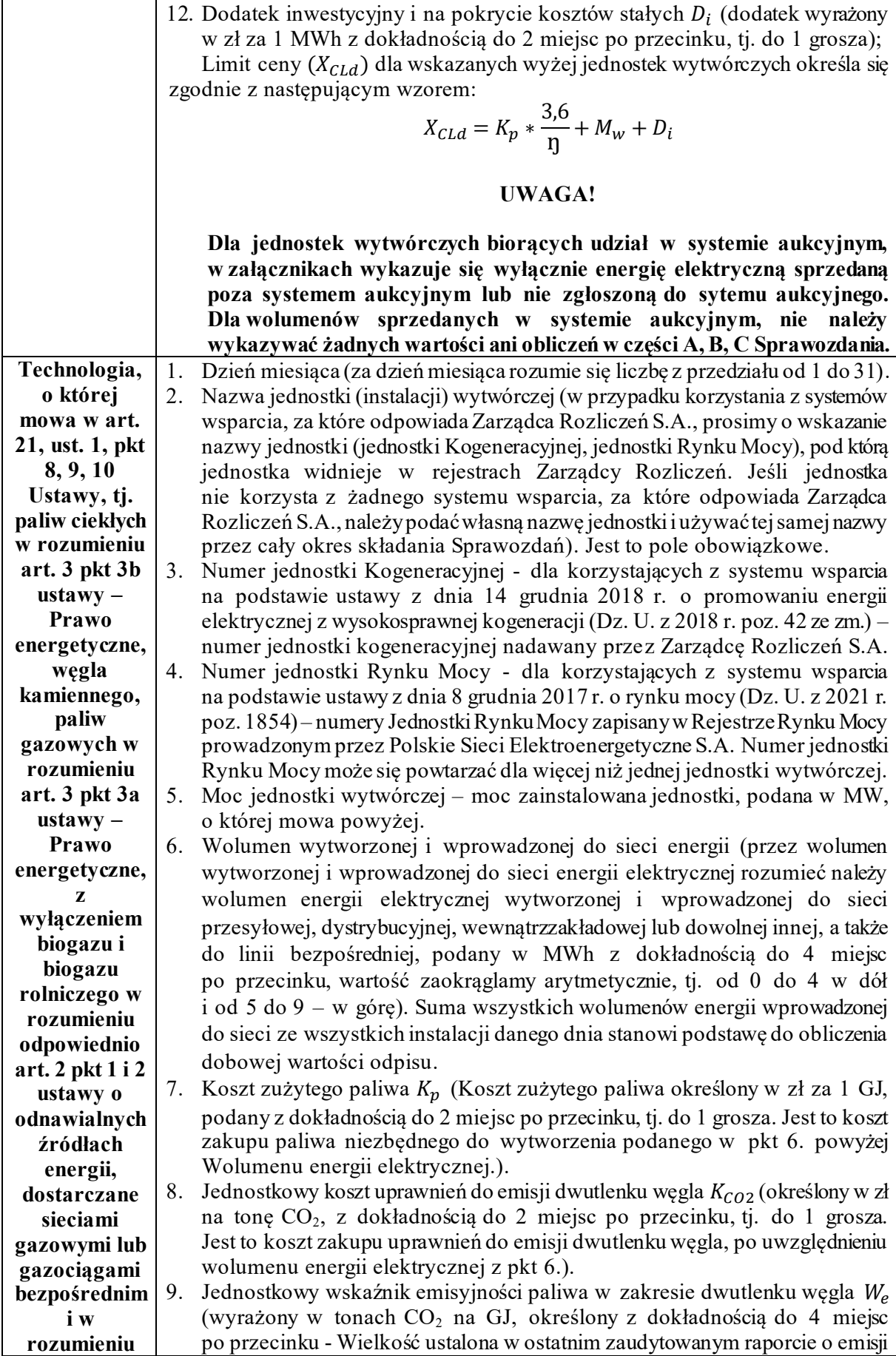

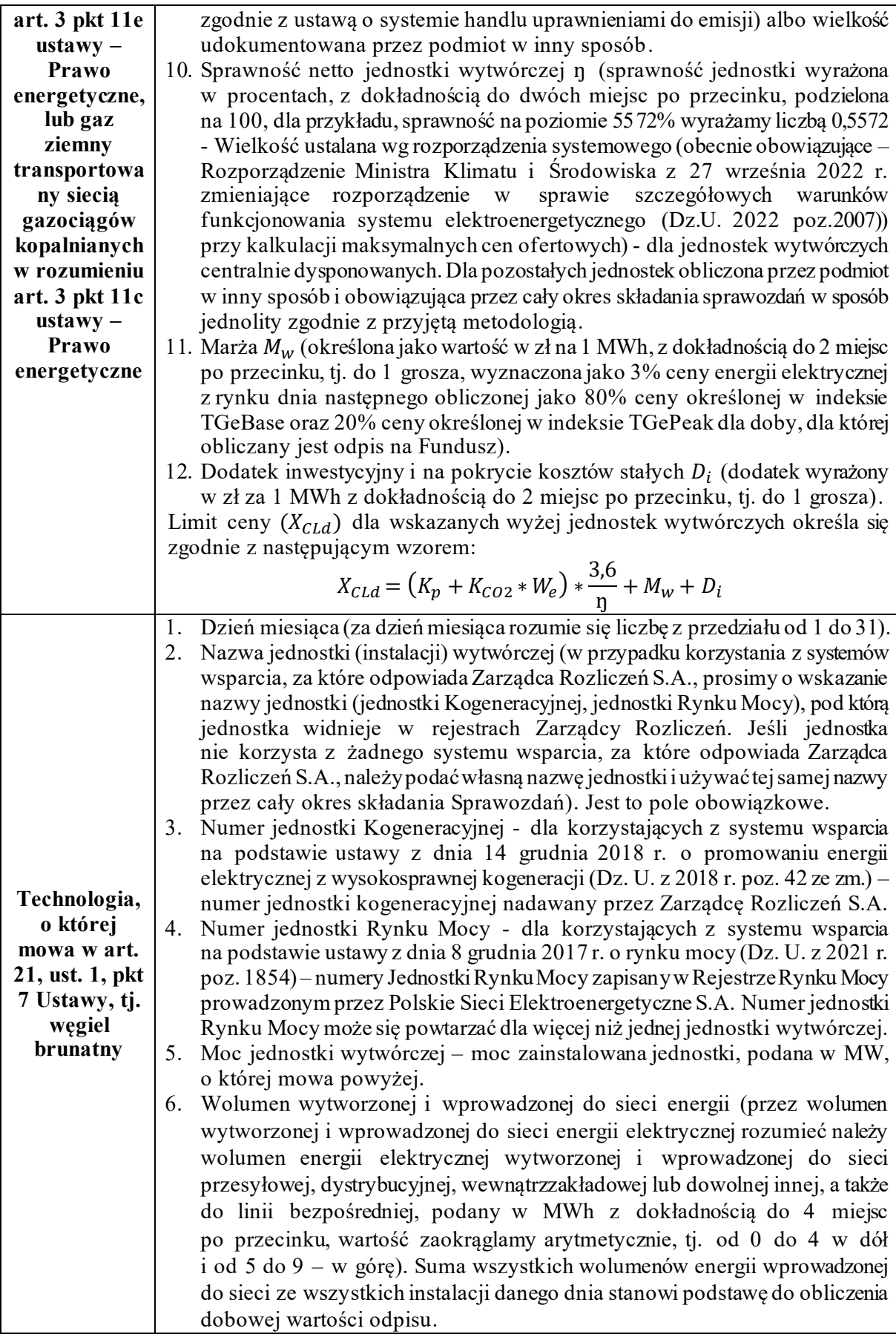

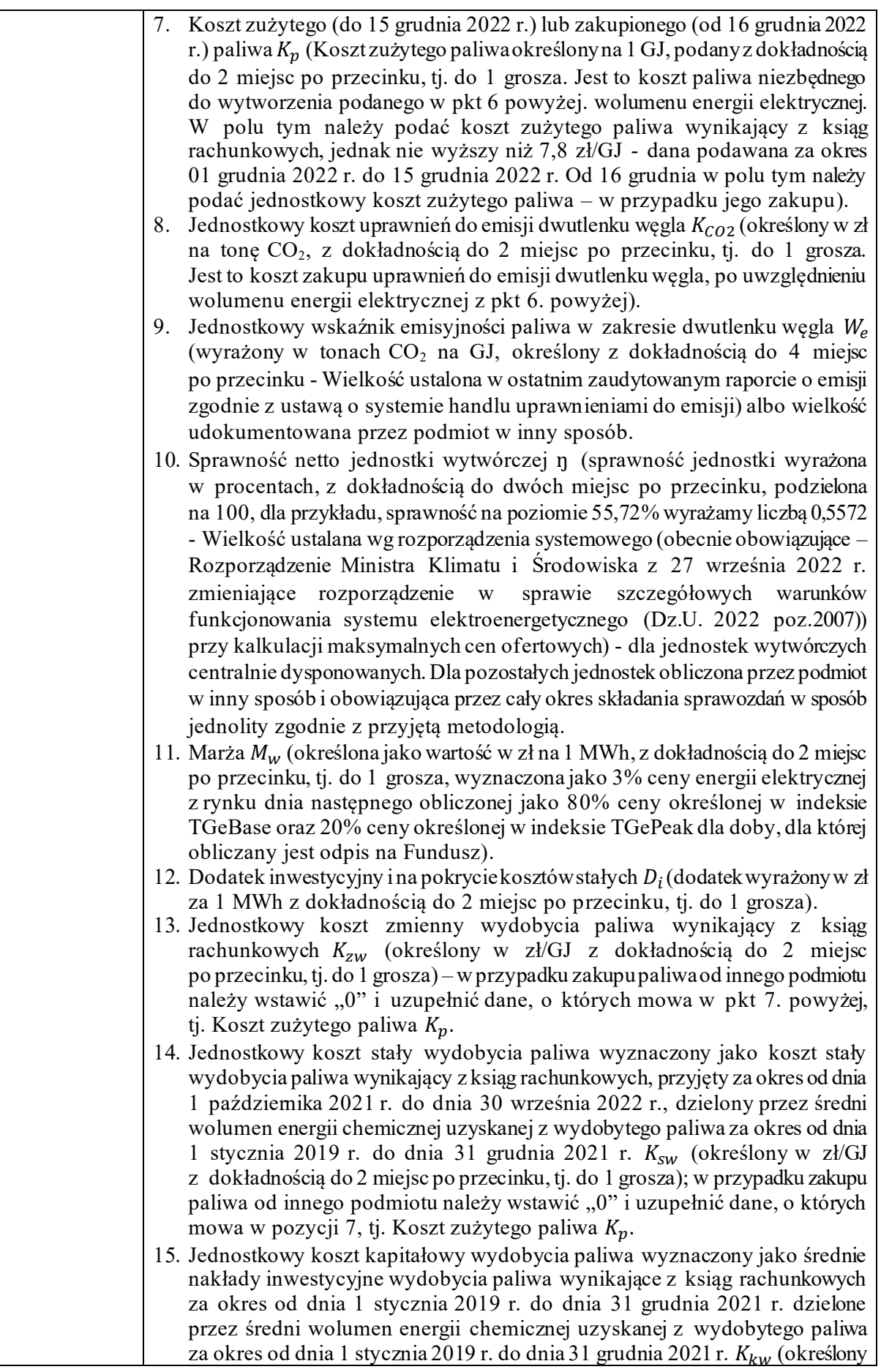

w zł/GJ z dokładnością do 2 miejsc po przecinku, tj. do 1 grosza); w przypadku zakupu paliwa od innego podmiotu należy wstawić "0" i uzupełnić dane, o których mowa w pozycji 7, tj. Koszt zużytego paliwa  $K_n$ .

16. Współczynnik waloryzacji indeksowany miesięcznym wskaźnikiem cen towarów i usług konsumpcyjnych, ogłaszanym przez Prezesa Głównego Urzędu Statystycznego, obliczany metodą procentu składanego dla okresu od dnia 30 września 2022 r. do miesiąca poprzedzającego okres rozliczenia odpisu na Fundusz CP1 (współczynnik wyrażony w procentach, z dokładnością do dwóch miejsc po przecinku, podzielony na 100, dla przykładu, współczynnik o wartości 5,72% wyrażamy liczbą 0,0572) w przypadku zakupu paliwa od innego podmiotu należy wstawić "0" i uzupełnić dane, o których mowa w pozycji 7, tj. Koszt zużytego paliwa  $K_n$ .

Limit ceny  $(X_{CLd})$  dla wskazanych wyżej jednostek wytwórczych określa się zgodnie z następującym wzorem:

$$
X_{CLd} = (K_p + K_{CO2} * W_e) * \frac{3.6}{\eta} + M_w + D_i
$$

Dla odpisów określanych od dnia 16 grudnia 2022 r. koszt paliwa  $K_p$ , dla wytwórcy energii elektrycznej, który nabywa paliwo od innego podmiotu, wyznacza się jako jednostkowy koszt zużytego paliwa, z uwzględnieniem kosztu transportu i składowania, wynikających z ksiąg rachunkowych wytwórcy energii elektrycznej, natomiast dla wytwórcy energii elektrycznej innego niż określony powyżej – zgodnie z poniższym wzorem:

$$
K_p = K_{zw} + (K_{sw} + K_{kw}) * (1 + CP1)
$$

gdzie:

 $K_p$  – koszt zużytego paliwa określony w zł/GJ,  $K_{zw}$  – jednostkowy koszt zmienny wydobycia paliwa wynikający z ksiąg rachunkowych, określony w zł/GJ,  $K_{sw}$  – jednostkowy koszt stały wydobycia paliwa wyznaczony jako koszt stały wydobycia paliwa wynikający z ksiąg rachunkowych, przyjęty za okres od dnia 1 października 2021 r. do dnia 30 września 2022 r., dzielony przez średni wolumen energii chemicznej uzyskanej z wydobytego paliwa za okres od dnia 1 stycznia 2019 r. do dnia 31 grudnia 2021 r., określony w zł/GJ,  $K_{kw}$  – jednostkowy koszt kapitałowy wydobycia paliwa wyznaczony jako średnie nakłady inwestycyjne wydobycia paliwa wynikające z ksiąg rachunkowych za okres od dnia 1 stycznia 2019 r. do dnia 31 grudnia 2021 r. dzielone przez średni wolumen energii chemicznej uzyskanej z wydobytego paliwa za okres od dnia 1 stycznia 2019 r. do dnia 31 grudnia 2021 r., określony w zł/GJ,  $\mathcal{C}P1$  – współczynnik waloryzacji indeksowany miesięcznym wskaźnikiem cen towarów i usług konsumpcyjnych, ogłaszanym przez Prezesa Głównego Urzędu Statystycznego, obliczany metodą procentu składanego dla okresu od dnia 30 września 2022 r. do miesiąca poprzedzającego okres rozliczenia odpisu na Fundusz, określony w %. **Technologia, która łączy wykorzystani e kilku paliw, o których mowa w art. 21, ust. 1, pkt 5-10 Ustawy,**  1. Dzień miesiąca (za dzień miesiąca rozumie się liczbę z przedziału od 1 do 31). 2. Nazwa jednostki (instalacji) wytwórczej (w przypadku korzystania z systemów wsparcia, za które odpowiada Zarządca Rozliczeń S.A., prosimy o wskazanie nazwy jednostki (instalacji OZE, jednostki Kogeneracyjnej, jednostki Rynku Mocy), pod którą jednostka widnieje w rejestrach Zarządcy Rozliczeń. Jeśli jednostka nie korzysta z żadnego systemu wsparcia, za które odpowiada Zarządca Rozliczeń S.A., należy podać własną nazwę jednostki i używać

tej samej nazwy przez cały okres składania Sprawozdań). Jest to pole obowiązkowe.

- 3. Numer jednostki OZE jest to pole obowiązkowe dla korzystających z systemu wsparcia na podstawie ustawy z dnia 20 lutego 2015 r. o odnawialnych źródłach energii (Dz. U. z 2021 r. poz. 610 ze zm.) - numer instalacji odnawialnego źródła energii nadany w Internetowej Platformy Aukcyjnej, prowadzonej przez Prezesa URE. Jest to numer instalacji, której używa podmiot składając do Zarządcy Rozliczeń S.A. wnioski o rozliczenie ujemnego salda, wraz ze Sprawozdaniami. Nie jest ID oferty lub jakikolwiek inny numer
- 4. Numer jednostki Kogeneracyjnej dla korzystających z systemu wsparcia na podstawie ustawy z dnia 14 grudnia 2018 r. o promowaniu energii elektrycznej z wysokosprawnej kogeneracji (Dz. U. z 2018 r. poz. 42 ze zm.) – numer jednostki kogeneracyjnej nadawany przez Zarządcę Rozliczeń S.A.
- 5. Numer jednostki Rynku Mocy dla korzystających z systemu wsparcia na podstawie ustawy z dnia 8 grudnia 2017 r. o rynku mocy (Dz. U. z 2021 r. poz. 1854) – numery Jednostki Rynku Mocy zapisany w Rejestrze Rynku Mocy prowadzonym przez Polskie Sieci Elektroenergetyczne S.A. Numer jednostki Rynku Mocy może się powtarzać dla więcej niż jednej jednostki wytwórczej.
- 6. Rodzaj instalacji zgodnie z odpowiednim punktem art. 77 ust 5 ustawy o odnawialnych źródłach energii (jeżeli dotyczy) – zgodnie z wykazem instalacji Odnawialnych Źródeł Energii, zamieszczonym na końcu Instrukcji – należy wprowadzić jeden z numerów od 1 do 25 uwzględniając litery. Pole należy wypełnić obowiązkowo. Nie należy zostawiać tego pola pustego.
- 7. Moc jednostki wytwórczej moc zainstalowana jednostki, podana w MW, o której mowa powyżej.
- 8. Wolumen wytworzonej i wprowadzonej do sieci energii (przez wolumen wytworzonej i wprowadzonej do sieci energii elektrycznej rozumieć należy wolumen energii elektrycznej wytworzonej i wprowadzonej do sieci przesyłowej, dystrybucyjnej, wewnątrzzakładowej lub dowolnej innej, a także do linii bezpośredniej, podany w MWh z dokładnością do 4 miejsc po przecinku, wartość zaokrąglamy arytmetycznie, tj. od 0 do 4 w dół i od 5 do 9 – w górę). Suma wszystkich wolumenów energii wprowadzonej do sieci ze wszystkich instalacji danego dnia stanowi podstawę do obliczenia dobowej wartości odpisu.
- 9. Koszt zużytego paliwa  $K_p$  (Srednioważony udziałem procentowym energii chemicznej uzyskanej w procesie wytwarzania, określony na 1 GJ, podany z dokładnością do 2 miejsc po przecinku, tj. do 1 grosza. Jest to koszt zakupu paliwa niezbędnego do wytworzenia podanego w pkt 8. Wolumenu energii elektrycznej.).
- 10. Jednostkowy koszt uprawnień do emisji dwutlenku węgla  $K_{CO2}$  (określony w zł na tonę CO2, z dokładnością do 2 miejsc po przecinku, tj. do 1 grosza. Jest to koszt zakupu uprawnień do emisji dwutlenku węgla, po uwzględnieniu wolumenu energii elektrycznej z pkt 8.).
- 11. Jednostkowy wskaźnik emisyjności paliwa w zakresie dwutlenku węgla  $W_e$ (wyrażony w tonach  $CO<sub>2</sub>$  na GJ, określony z dokładnością do 4 miejsc po przecinku - Wielkość ustalona w ostatnim zaudytowanym raporcie o emisji zgodnie z ustawą o systemie handlu uprawnieniami do emisji) albo wielkość udokumentowana przez podmiot w inny sposób.
- 12. Sprawność netto jednostki wytwórczej ŋ (sprawność jednostki wyrażona w procentach, z dokładnością do dwóch miejsc po przecinku, podzielona na 100, dla przykładu, sprawność na poziomie 55,72% wyrażamy liczbą 0,5572 - Wielkość ustalana wg rozporządzenia systemowego (obecnie obowiązujące – Rozporządzenie Ministra Klimatu i Środowiska z 27 września 2022 r.

zmieniające rozporządzenie w sprawie szczegółowych warunków funkcjonowania systemu elektroenergetycznego (Dz.U. 2022 poz.2007)) przy kalkulacji maksymalnych cen ofertowych) - dla jednostek wytwórczych centralnie dysponowanych. Dla pozostałych jednostek obliczona przez podmiot w inny sposób i obowiązująca przez cały okres składania Sprawozdań w sposób jednolity zgodnie z przyjętą metodologią.

- 13. Marża  $M_w$  (określona jako wartość w zł na 1 MWh, z dokładnością do 2 miejsc po przecinku, tj. do 1 grosza, wyznaczona jako 3% ceny energii elektrycznej z rynku dnia następnego obliczonej jako 80% ceny określonej w indeksie TGeBase oraz 20% ceny określonej w indeksie TGePeak dla doby, dla której obliczany jest opis na Fundusz).
- 14. Dodatek inwestycyjny i na pokrycie kosztów stałych  $D_i$  (dodatek wyrażony w zł za 1 MWh z dokładnością do 2 miejsc po przecinku, tj. do 1 grosza).

Limit ceny  $(X_{CLd})$  dla wskazanych wyżej jednostek wytwórczych określa się zgodnie z następującym wzorem:

$$
X_{CLd} = (K_p + K_{CO2} * W_e) * \frac{3.6}{\eta} + M_w + D_i
$$

# **UWAGA!**

**Dla jednostek wytwórczych biorących udział w systemie aukcyjnym, w załącznikach wykazuje się wyłącznie energię elektryczną sprzedaną poza systemem aukcyjnym lub nie zgłoszoną do sytemu aukcyjnego. Dla wolumenów sprzedanych w systemie aukcyjnym, nie należy wykazywać żadnych wartości ani obliczeń w części A, B, C Sprawozdania.**

Na podstawie wyliczonych dla wszystkich technologii wytwarzania wartości limitu ceny należy wyliczyć średnioważony wolumenem wytworzonej energii limit ceny, tj.:

 $x_{\text{CLd} \text{ wiatr}} * \text{wolumen}_{\text{wiatr}} + x_{\text{CLd} \text{ hydro}} * \text{wolumen}_{\text{hydro}} + \cdots + x_{\text{CLd} \text{ w.kamienny}} * \text{wolumen}_{\text{w.kamienny}}$ całkowity wolumen wytworzonej energii

W powyższym wzorze należy uwzględnić wszystkie technologie wytwarzania i jednostki wytwórcze biorące udział w wytwarzaniu energii elektrycznej.

Otrzymany średnioważony limit ceny wytworzonej energii elektrycznej  $(X_{CLd})$  jest tożsamy limitowi ceny dla wolumenu sprzedanej energii elektrycznej, który następnie należy podzielić na wolumen sprzedany do odbiorcy końcowego i wolumen sprzedany do odbiorcy/odbiorców innych, niż odbiorca końcowy. Następnie **począwszy od 16 grudnia 2022 r.** wartość limitu ceny dla wolumenu energii sprzedanej do odbiorcy końcowego powiększyć należy o jednostkowy koszt umorzenia świadectw pochodzenia (PMOZE, PMOZEA, PMOZEBIO, PMEF) wynikający z ksiąg rachunkowych. Następnie limit ceny obliczamy wg wzoru:

 $X_{CLd} * \textit{wolumen}_{o.inny.ni\text{z}.\text{końc.}} + (X_{CLd} + \textit{jednostkowy koszt umożenia swiadectw})*\textit{wolumen}_{o.\textit{końc.}}$ całkowity wolumen sprzedanej energii

Otrzymany dobowy limit ceny, wyrażony w zł z dokładnością do dwóch miejsc po przecinku, należy wykorzystać podczas wyliczania Odpisu na Fundusz, należy go również uwzględnić w Sprawozdaniu potwierdzającym Odpis na Fundusz.

#### **UWAGA!**

#### **ZAOKRĄGLEŃ NALEŻY DOKONAĆ DOPIERO NA OSTATNIM ETAPIE OBLICZEŃ, TJ. PRZY WYZNACZANIU ŚREDNIEGO WAŻONEGO WOLUMENEM LIMITU CENY WSKAZANEGO W CZĘŚCI B SPRAWOZDANIA!**

W zestawieniu dotyczącym kierunku sprzedaży energii elektrycznej należy uwzględnić kolejno następujące dane:

- 1) Dzień miesiąca, od pierwszego do ostatniego dnia miesiąca (za dzień miesiąca rozumie się liczbę z przedziału od 1 do 31).
- 2) Łączny wolumen sprzedanej energii elektrycznej w danym dniu (uwzględniający zakup energii elektrycznej na rynku bilansującym) (wolumen podany w MWh z dokładnością do 4 miejsc po przecinku, wartość zaokrąglamy arytmetycznie, tj. od 0 do 4 w dół i od 5 do 9 – w górę).
- 3) Wolumen energii elektrycznej sprzedanej do odbiorcy końcowego w danym dniu (wolumen podany z dokładnością do 4 miejsc po przecinku uwzględniający zakup energii elektrycznej na rynku bilansującym, wartość zaokrąglamy arytmetycznie, tj. od 0 do 4 w dół i od 5 do 9 – w górę).
- 4) Jednostkowy koszt umorzenia świadectw pochodzenia (PMOZE, PMOZEA, PMOZEBIO, PMEF) wynikający z ksiąg rachunkowych (z dokładnością do 2 miejsc po przecinku, tj. do 1 grosza).
- **1. Podstawowym okresem kalkulacji jest doba.**
- **2. Suma obliczonych odpisów dobowych za miesiąc sprawozdawczy, poczynając od grudnia 2022 roku, stanowi kwotę odpisów należnych.**
- **3. Kwota odpisów wymagalnych, płatnych do 10 dnia roboczego każdego miesiąca następującego po miesiącu sprawozdawczym jest sumą odpisów należnych dobowych lub ich części, za które zostały zrealizowane płatności za energię w miesiącu rozliczeniowym. Część wymagalną obliczamy proporcjonalnie do wartości wolumenu, za który otrzymano płatność z zachowaniem średnioważonej ceny rynkowej.**
- **4. Korygowanie złożonych Sprawozdań – zgodnie z art. 25a Ustawy dopuszcza się możliwość złożenia korekty Sprawozdania wraz ze Sprawozdaniem potwierdzającym odpis na Fundusz za miesiąc następujący po miesiącu, w którym zaistniały okoliczności uzasadniające konieczność dokonania korekty. W związku z tym, w przypadku dopłaty w okresie pomiędzy dniem odprowadzenia odpisu na Fundusz a dniem złożenia Sprawozdania, taka dopłata powinna zostać uwzględniona w Sprawozdaniu. Natomiast w przypadku przekazania zbyt wysokiej kwoty w ramach odpisu, podmiot przekazujący odpis dokonuje korekty Sprawozdania wraz ze Sprawozdaniem za następny miesiąc rozliczeniowy.**

# **UWAGA!**

**Złożenie pierwszej korekty za okres grudzień 2022 r. będzie możliwe w marcu 2023 r., w terminie złożenia Sprawozdania za luty 2023 r. Pierwsze korekty kolejnych Sprawozdań będą możliwe do złożenia wraz z kolejnymi Sprawozdania, np. korekta za styczeń 2023 r. wraz ze Sprawozdaniem za marzec 2023 r. składanym w kwietniu 2023 r.**

**Korekty o których mowa powyżej są możliwe do złożenia wyłącznie do zatwierdzonych Sprawozdań, z własnej inicjatywy Podmiotu składającego Sprawozdanie np. w przypadku otrzymania faktur korygujących lub wystąpienia innych przesłanek, przemawiających za koniecznością skorygowania danych przedstawionych w Sprawozdaniu.** 

**W przypadku konieczności skorygowania Sprawozdania po otrzymanym od Zarządcy Rozliczeń wezwaniu do uzupełnienia braków formalnych lub obliczeniowych, Podmiot składa nowe, poprawione Sprawozdanie za dany okres za pośrednictwem platformy, nie usuwając Sprawozdania pierwotnego.** Postępować należy zgodnie z Instrukcją Obsługi Portalu znajdującą się na stronie internetowej https://www.zrsa.pl/pliki-do-pobrania-odpis/, w której opisano tryb składania poprawionych Sprawozdań po wezwaniu.

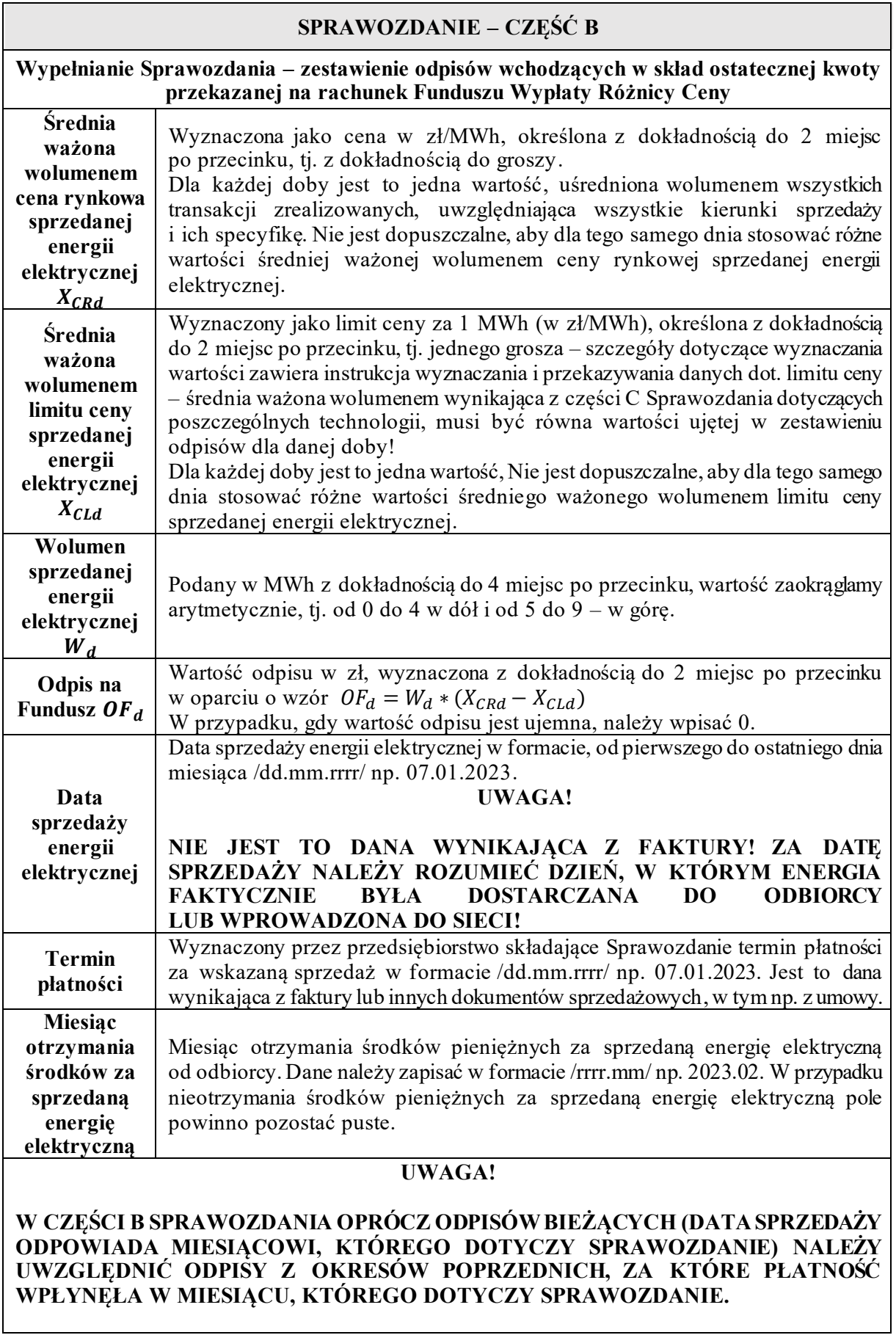

Liczba wierszy nie może być niższa od ilości okresów rozliczeniowych w danym miesiącu. W przypadku jednego okresu może wystąpić kilka/kilkanaście/kilkadziesiąt terminów płatności i kilka terminów otrzymania środków za sprzedaną energię elektryczną (rozumianych jako miesiąc). W przypadku, jeżeli data sprzedaży energii elektrycznej, termin płatności. i miesiąc otrzymania środków za sprzedaną energię elektryczną są takie same, należy zagregować dane do jednego wiersza. **Wystąpić mogą również Odpisy z poprzednich okresów, za które podmiot składający Sprawozdanie uzyskał środki w okresie bieżącym, a co za tym idzie zyskały one status Odpisu**  wymagalnego (w części A zsumowane do "Suma odpisów z poprzednich okresów **zrealizowanych w okresie bieżącym") i powinny zostać wykazane w części B Sprawozdania za bieżący okres.**

Wolumen energii sprzedanej kalkulowany jest w odniesieniu do umów sprzedaży energii elektrycznej oraz w ramach sprzedaży energii elektrycznej na rynku bilansującym energii elektrycznej, na podstawie których dostawa energii elektrycznej została zrealizowana w danym dniu.

Wartość ceny referencyjnej dla poszczególnych rodzajów technologii wynika z rozporządzenia Ministra Klimatu i Środowiska z dnia 31 października 2022 r. w sprawie ceny referencyjnej energii elektrycznej z odnawialnych źródeł energii oraz okresów obowiązujących wytwórców, którzy w danym roku wygrali aukcje.

- 1) o łącznej mocy zainstalowanej elektrycznej mniejszej niż 500kW, wykorzystujących wyłącznie biogaz rolniczy do wytwarzania energii elektrycznej;
- 1a) o łącznej mocy zainstalowanej elektrycznej mniejszej niż 500kW, wykorzystujących wyłącznie biogaz rolniczy do wytwarzania energii elektrycznej z wysokosprawnej kogeneracji;
- 2) o łącznej mocy zainstalowanej elektrycznej mniejszej niż 500kW, wykorzystujących wyłącznie biogaz pozyskany ze składowisk odpadów do wytwarzania energii elektrycznej;
- 2a) o łącznej mocy zainstalowanej elektrycznej mniejszej niż 500kW,
- wykorzystujących wyłącznie biogaz pozyskany ze składowisk odpadów do wytwarzania energii elektrycznej z wysokosprawnej kogeneracji;
- 3) o łącznej mocy zainstalowanej elektrycznej mniejszej niż 500 kW, wykorzystujących wyłącznie biogaz pozyskany z oczyszczalni ścieków do wytwarzania energii elektrycznej;
- 3a) o łącznej mocy zainstalowanej elektrycznej mniejszej niż 500 kW, wykorzystujących wyłącznie biogaz pozyskany z oczyszczalni ścieków do wytwarzania energii elektrycznej z wysokosprawnej kogeneracji;
- 4) o łącznej mocy zainstalowanej elektrycznej mniejszej niż 500 kW, wykorzystujących wyłącznie biogaz inny niż określony w pkt 1, 2 i 3 do wytwarzania energii elektrycznej;
- 4a) o łącznej mocy zainstalowanej elektrycznej mniejszej niż 500 kW, wykorzystujących wyłącznie biogaz inny niż określony w pkt 1a, 2a i 3a do wytwarzania energii elektrycznej z wysokosprawnej kogeneracji;
- 5) o łącznej mocy zainstalowanej elektrycznej mniejszej niż 500 kW, wykorzystujących wyłącznie hydroenergię do wytwarzania energii elektrycznej;
- 6) o łącznej mocy zainstalowanej elektrycznej nie mniejszej niż 500 kW i nie większej niż 1 MW, wykorzystujących wyłącznie biogaz rolniczy do wytwarzania energii elektrycznej;
- 6a) o łącznej mocy zainstalowanej elektrycznej nie mniejszej niż 500 kW i nie większej niż 1 MW, wykorzystujących wyłącznie biogaz rolniczy do wytwarzania energii elektrycznej z wysokosprawnej kogeneracji;
- 7) o łącznej mocy zainstalowanej elektrycznej większej niż 1 MW, wykorzystujących wyłącznie biogaz rolniczy do wytwarzania energii elektrycznej;

**Rodzaj instalacji zgodnie z odpowiednim punktem art. 77 ust 5 ustawy o odnawialnych źródłach energii (jeżeli dotyczy)** 

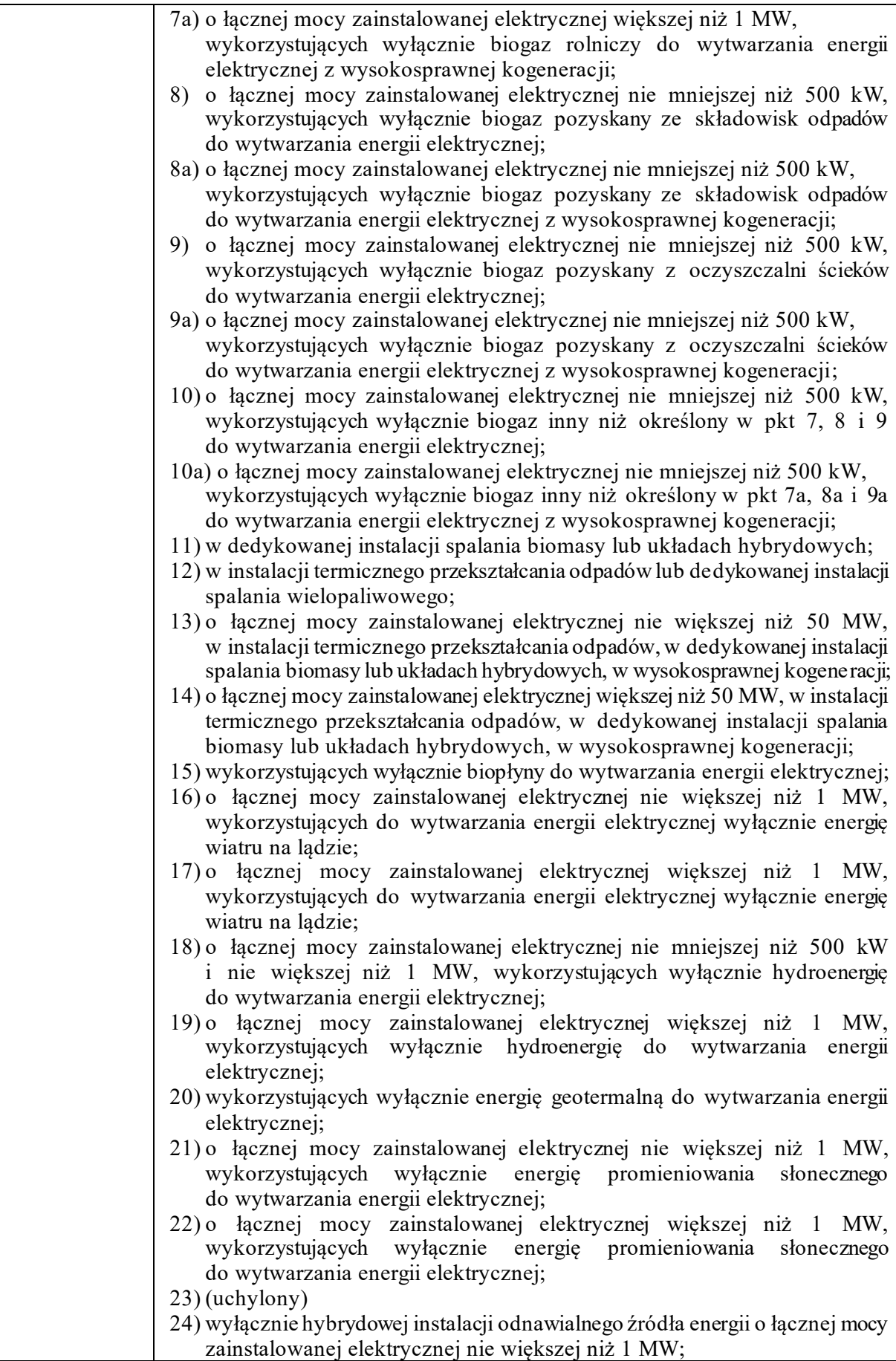

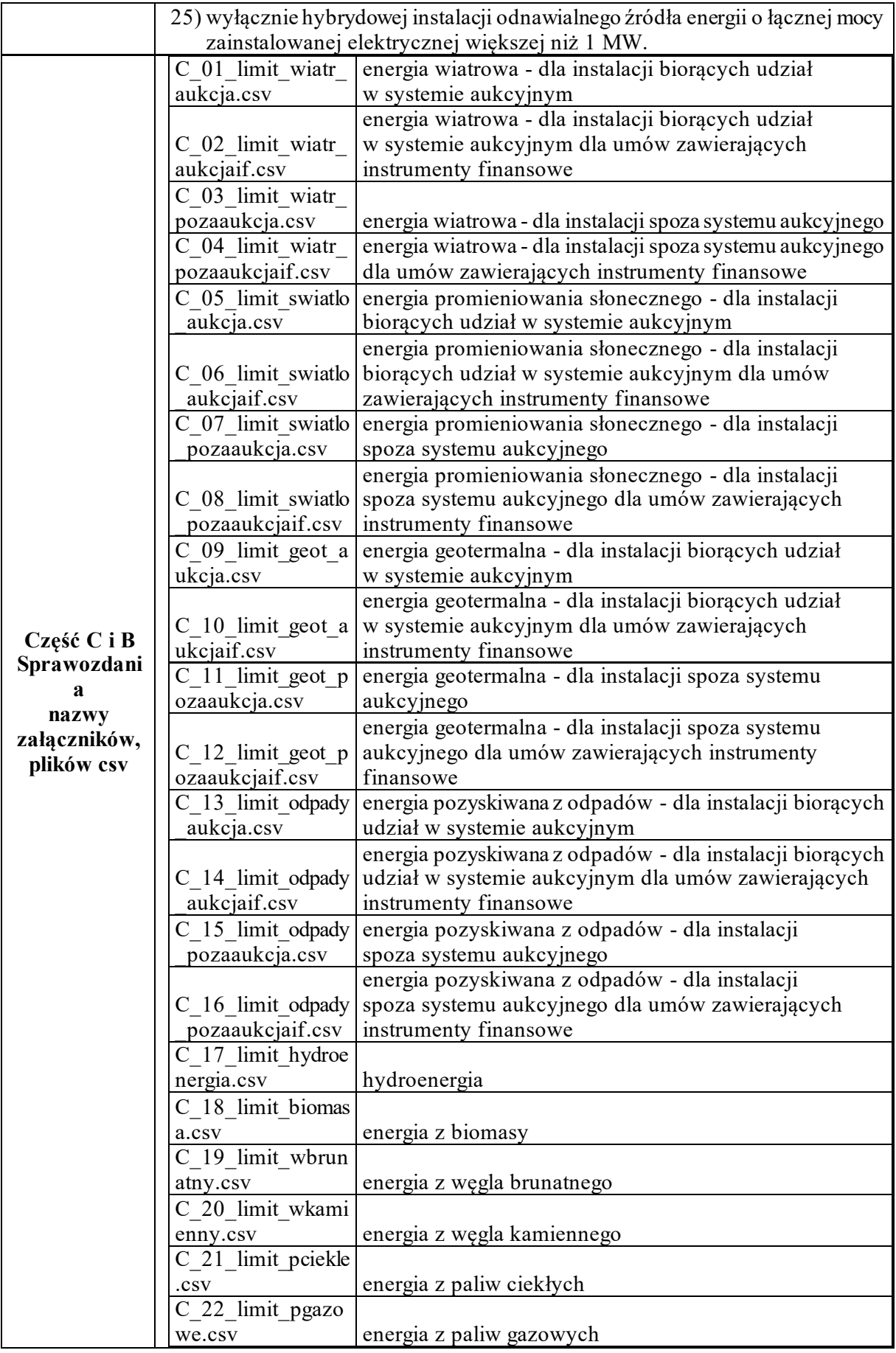

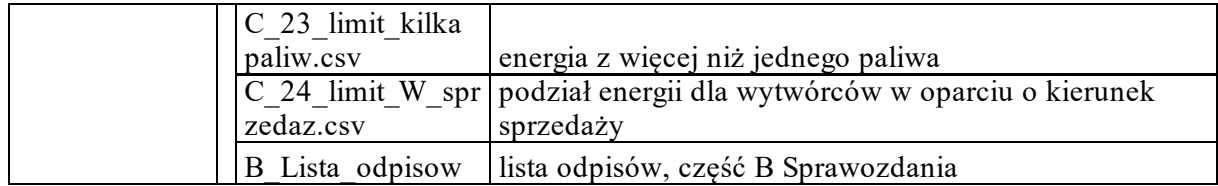